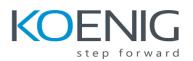

LPIC-2 Exam 202

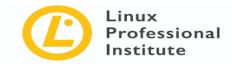

**Course Objective:** LPIC-2 is the second certification in the multi-level professional certification program. This is the second part of the two-set course LPIC-2. This course will help you advanced management of block storage and file systems as well as advanced networking and authentication and system security, including firewall and VPN, install and configure fundamental network services, including DHCP, DNS, SSH, Web servers, file servers using FTP, NFS and Samba, email delivery; and supervise assistants and advise management on automation and purchases.

#### **Duration: 3 Days**

# **Topic 207: Domain Name Server**

207.1 Basic DNS server configuration

- BIND 9.x configuration files, terms and utilities
- Defining the location of the BIND zone files in BIND configuration files
- Reloading modified configuration and zone files
- Awareness of dnsmasq, djbdns and PowerDNS as alternate name servers

### 207.2 Create and maintain DNS zones

- BIND 9 configuration files, terms and utilities
- Utilities to request information from the DNS server
- Layout, content and file location of the BIND zone files
- Various methods to add a new host in the zone files, including reverse zones

### 207.3 Securing a DNS server

- BIND 9 configuration files
- Configuring BIND to run in a chroot jail
- Split configuration of BIND using the forwarders statement
- Configuring and using transaction signatures (TSIG)
- Awareness of DNSSEC and basic tools
- Awareness of DANE and related records

# **Topic 208: HTTP Services**

208.1 Basic Apache configuration

- Apache 2.4 configuration files, terms and utilities
- Apache log files configuration and content
- Access restriction methods and files
- mod\_perl and PHP configuration
- Client user authentication files and utilities
- Configuration of maximum requests, minimum and maximum servers and clients
- Apache 2.4 virtual host implementation (with and without dedicated IP addresses)
- Using redirect statements in Apache's configuration files to customise file access

#### 208.2 Apache configuration for HTTPS

- SSL configuration files, tools and utilities
- Generate a server private key and CSR for a commercial CA
- Generate a self-signed Certificate
- Install the key and certificate, including intermediate CAs
- Configure Virtual Hosting using SNI
- Awareness of the issues with Virtual Hosting and use of SSL
- Security issues in SSL use, disable insecure protocols and ciphers

208.3 Implementing Squid as a caching proxy

- Squid 3.x configuration files, terms and utilities
- Access restriction methods
- Client user authentication methods
- Layout and content of ACL in the Squid configuration files

208.4 Implementing Nginx as a web server and a reverse proxy

- Nginx
- Reverse Proxy
- Basic Web Server

# **Topic 209: File Sharing**

209.1 Samba Server Configuration

- Samba 4 documentation
- Samba 4 configuration files
- Samba 4 tools and utilities and daemons
- Mounting CIFS shares on Linux
- Mapping Windows user names to Linux user names
- User-Level, Share-Level and AD security

209.2 NFS Server Configuration

- NFS version 3 configuration files
- NFS tools and utilities
- Access restrictions to certain hosts and/or subnets
- Mount options on server and client
- TCP Wrappers
- Awareness of NFSv4

# **Topic 210: Network Client Management**

210.1 DHCP configuration

- DHCP configuration files, terms and utilities
- Subnet and dynamically-allocated range setup
- Awareness of DHCPv6 and IPv6 Router Advertisements

#### 210.2 PAM authentication

- PAM configuration files, terms and utilities
- passwd and shadow passwords
- Use sssd for LDAP authentication

### 210.3 LDAP client usage

- LDAP utilities for data management and queries
- Change user passwords
- Querying the LDAP directory

# 210.4 Configuring an OpenLDAP server

- OpenLDAP
- Directory based configuration
- Access Control
- Distinguished Names
- Changetype Operations
- Schemas and Whitepages
- Directories
- Object IDs, Attributes and Classes

# **Topic 211: E-Mail Services**

211.1 Using e-mail servers

- Configuration files for postfix
- Basic TLS configuration for postfix
- Basic knowledge of the SMTP protocol
- Awareness of sendmail and exim

# 211.2 Managing E-Mail Delivery (weight: 2)

- Understanding of Sieve functionality, syntax and operators
- Use Sieve to filter and sort mail with respect to sender, recipient(s), headers and size
- Awareness of procmail

# 211.3 Managing Mailbox Access

- Dovecot IMAP and POP3 configuration and administration
- Basic TLS configuration for Dovecot
- Awareness of Courier

# **Topic 212: System Security**

212.1 Configuring a router

- iptables and ip6tables configuration files, tools and utilities
- Tools, commands and utilities to manage routing tables.
- Private address ranges (IPv4) and Unique Local Addresses as well as Link Local Addresses (IPv6)

- Port redirection and IP forwarding
- List and write filtering and rules that accept or block IP packets based on source or destination protocol, port and address
- Save and reload filtering configurations

#### 212.2 Managing FTP servers

- Configuration files, tools and utilities for Pure-FTPd and vsftpd
- Awareness of ProFTPd
- Understanding of passive vs. active FTP connections

#### 212.3 Secure shell (SSH)

- OpenSSH configuration files, tools and utilities
- Login restrictions for the superuser and the normal users
- Managing and using server and client keys to login with and without password
- Usage of multiple connections from multiple hosts to guard against loss of connection to remote host following configuration changes

#### 212.4 Security tasks

- Tools and utilities to scan and test ports on a server
- Locations and organisations that report security alerts as Bugtraq, CERT or other sources
- Tools and utilities to implement an intrusion detection system (IDS)
- Awareness of OpenVAS and Snort

### 212.5 OpenVPN

• OpenVPN